## **Adobe Photoshop Cs6 Version Portable Gratis Download Custom**

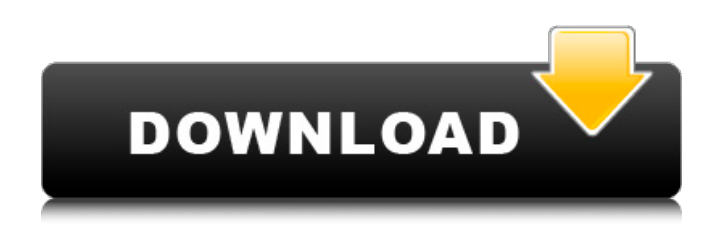

**Adobe Photoshop Cs6 Version Portable Gratis Download Custom Crack+ License Key For PC**

# Opening Photoshop Open Photoshop by double-clicking the Photoshop icon on your desktop. If you want to open Photoshop with one of your own photos, locate the file on your computer and then double-click the file to open it and drop it into the Photoshop window. If you'd rather not save your file to your hard drive when you open Photoshop, you can import an image. Click the File menu and choose Open and then locate the file on your computer and select it. Photoshop opens the window shown in Figure 12-3. \*\*Figure 12-3:\*\* Import an image from your computer.

**Adobe Photoshop Cs6 Version Portable Gratis Download Custom Crack + With Serial Key Latest**

If you're an iOS user, you should use Graphic Converter X to convert Photoshop files to various formats. Graphics Converter X is a Free Image converter for Android, Photoshop and Lightroom. It supports multiple formats: Photoshop, Adobe Camera Raw, Camera Raw, JPG, TIFF, GIF, PDF, SVG, PSD, WebP, RLE, JPEG 2000, PNG, AE, PNG, GIF, HDR, HD Photo, JPG 2000, JP2, BMP, EPS, PDF, EXR, SXW, SWF, PSD, ASC, SLD, AFW, SDC, TGA, GIF, PSDx, PSB, LBP, PPM, PGM, PBM, DNG, SRF, SRW, SR2, TRC, CCD, RTF, CUB, TIF, PIF, ARW, CR2, CRW, CFW, DCV, DPX, DP4, DNG, EXR, EXIF, EBS, ERF, EOX, GPX, GEM, HDR, EMF, IPF, JBIG, J2K, JNG, K24, KIT, KML, KMZ, LBP, LUT, LZW, PIC,

PCD, PES, PDF, PLZ, PRF, PFM, PNT, PNM, PRC, PCX, PDP, PSK, POC, POT, RAL, SAR, SRF, SRW, SMC, SMIL, SWC, TAG, RAW, SRF, SR2, SRW, TIF, TFF, VFR, VRW, MNG, MET, MNG, MTF, XPM, XRF, XPW, XPF, X3F, X3C, WBMP, XPM, XPF, X3F, X3C, ZIP, ZHDR. With this tool, you can convert any type of image to Photoshop. However, if you want to create new images from scratch, you have to use the Photoshop program. In order to transfer images from one platform to another, you need the ICD image converter to do so. To use this tool, you first have to install it on your computer. After that, you have to transfer the file to your smartphone. ICD image converter allows you to edit images in 05a79cecff

## **Adobe Photoshop Cs6 Version Portable Gratis Download Custom [Mac/Win]**

to include all sectors. 2. The labour force was derived from the data on the monthly survey of the British population provided by the Office for National Statistics (ONS) (ONS, 2015). The ONS collects a wide range of data on the labour market, including unemployment data, but only provides a data series for a very limited number of age-sex groups. The age grouping used in the sample is the one used in the Labour Force Survey (LFS), which forms part of the Labour Force Survey (LFS) conducted by the ONS. 3. The labour force participation rates are estimates of the proportion of the civilian labour force with a job (age 15 years and over). The rates for men and women are derived from the age-sex groups used in the Labour Force Survey (ONS, 2012). The same groups are used in the GBD measure of labour force participation (GBD 2013 Labour Force Participation Projections). 4. The data on unemployment, in particular, are likely to suffer from significant measurement error, particularly with respect to the low-end of the income distribution. This may limit comparability between the two series. 5. In addition, because the ONS also collect data on the labour force participation of the 16–64 age group, the GBD measure of labour force participation reflects the age profile of the population used for generating the GDP estimate of labour productivity, which is not necessarily the same as the full population age profile. This may limit comparability between the two series. 6. Some further adjustments are made for the non-response in the estimates of the labour force participation rate (ONS 2012 Labour Force Survey, 2013), based on the propensity-to-sample weights supplied by the ONS. The employment rate is derived by dividing the labour force rate by the population, after deducting the number of those who are not in the labour force. 7. Further adjustments are made for the fact that estimates of labour force participation rates and employment rates for certain age groups are affected by uncertainty, as well as for the fact that the data used for derivation are subject to missing value problems (specifically, values below 0.1 or above 100 in the sex-specific labour force participation series and below 0.01 or above 1000 in the age-sex-specific employment series) (ONS, 2013). 8. The unemployment rates are derived by dividing the

number of unemployed by the labour force, after deducting the number of people in active unemployment (

**What's New In?**

Every brush and pen tool has a certain shape, size, and texture. You can change a brush's shape, size, or quality by changing the Brush Preset, brush size, and brush softness or brush hardness. In this tutorial, we'll learn all about brushes and the different methods you can use to edit them. Blur Brushes Blur Brushes are probably the most important tool in Photoshop, because they're used to blur or soften an image. We can blur the image using the Gaussian Blur brush. This gives us a smooth-looking blur effect. Applying Blur To apply blur, go to Filter | Blur | Gaussian Blur. You can choose a blur size in the dialog box. Because the brushes are only available in Photoshop on the CS version, they might not show up in Photoshop on the CC version, which is an issue, since all of these brushes are part of Photoshop. You can set the brush size, Opacity, softness, and hardness. Soften brushes can also be used for that purpose. Part of the Gaussian Blur (Tool) When you're finished with the blur, you can save it as a brush preset. The New Blur Brush The most common blurs are the Photoshop's New Blur brush and the Effervescent Edge brush. The New Blur brush is a more flexible blur, because you can set blur size, Opacity, and Opacity in the dialog box. The Effervescent Edge brush is basically the New Blur brush with a rounded edge and a faded stroke. It's also a perfect substitute for the standard New Blur brush. Stroke Width The Stroke Width option in the Brush Preset dialog box is used to make the stroke of a brush thicker or thinner. Make the brush Stroke Width bigger or smaller to get a more abstract effect. Here's a brush preset with Stroke Width set to 20 pixels. Hardness The Hardness option in the Brush Preset dialog box determines how resistant the brush is to texture. A higher hardness makes the brush more resistant to contrast and color, which is great for applying effects to an image. A lower hardness makes it more suitable for adding texture to an image. Texture & Noise Brushes

**System Requirements:**

OS: Windows 7 (32-bit / 64-bit), Windows 8 (32-bit / 64-bit) or Windows 10 (32-bit / 64-bit) Processor: Intel Core i5-2500, Intel Core i7-4790, AMD Phenom II X4 940, Core i3-3220 Memory: 8 GB Graphics: NVIDIA GeForce GTX 660, AMD Radeon HD 7870 or better DirectX: Version 11 Network: Broadband Internet connection Storage: 5 GB available space

## Related links:

<http://www.kndress.com/wp-content/uploads/2022/07/ennifulv.pdf>

<https://www.fundsurfer.com/system/files/webform/uploaded-decks/shangro133.pdf>

<https://natepute.com/advert/krutidev-profile-20-hindi-font-2/>

[https://yzerfonteinaccommodation.co.za/wp-](https://yzerfonteinaccommodation.co.za/wp-content/uploads/2022/07/Adobe_Photoshop_CS6_CRACK_is_here_0_out_of_5_based_on_1_ratings_download_now.pdf)

[content/uploads/2022/07/Adobe\\_Photoshop\\_CS6\\_CRACK\\_is\\_here\\_0\\_out\\_of\\_5\\_based\\_on\\_1\\_ratings\\_download\\_now.pdf](https://yzerfonteinaccommodation.co.za/wp-content/uploads/2022/07/Adobe_Photoshop_CS6_CRACK_is_here_0_out_of_5_based_on_1_ratings_download_now.pdf)

<https://harneys.blog/2022/07/01/photoshop-puebla-free-a4-brushes-2286-free-downloads/>

<https://stablienilreame.wixsite.com/fitzkesymqui/post/adobe-photoshop-7-download-free-bx3lt>

<http://www.gambians.fi/photoshop-pen-sketch-actions-from-graphic-hermsen/healthy-diet/>

<http://osvita-olgynkaotg.org.ua/advert/adobe-photoshop-for-free-download-free/>

<https://www.careerfirst.lk/sites/default/files/webform/cv/portable-cs3-photoshop-free-download-for-windows-7.pdf> [https://community.tccwpg.com/upload/files/2022/07/2oATj4CFilhKjaO2sTxn\\_01\\_389019cd35c9fc480533cdcc816d1cf5\\_file.](https://community.tccwpg.com/upload/files/2022/07/2oATj4CFilhKjaO2sTxn_01_389019cd35c9fc480533cdcc816d1cf5_file.pdf) [pdf](https://community.tccwpg.com/upload/files/2022/07/2oATj4CFilhKjaO2sTxn_01_389019cd35c9fc480533cdcc816d1cf5_file.pdf) <https://www.quadernicpg.it/2022/07/01/photoshop-version-22-0-1s-full-patched-edition/> <https://repliquetees.com/advert/download-adobe-photoshop-cs6-full-download/>

<http://buyfitnessequipments.com/?p=15498>

[https://voxpopuli.kz/wp-content/uploads/2022/07/free\\_download\\_blood\\_brushes.pdf](https://voxpopuli.kz/wp-content/uploads/2022/07/free_download_blood_brushes.pdf)

<https://healthyimprovementsforyou.com/chronology/>

<https://www.careerfirst.lk/sites/default/files/webform/cv/ashtait623.pdf>

<https://ufostorekh.com/wp-content/uploads/2022/07/hilljag.pdf>

<https://fierce-beyond-36083.herokuapp.com/latgerh.pdf>

[https://www.rosatugores.com/wp-content/uploads/Adobe\\_Photoshop\\_CC\\_2021\\_231\\_Download.pdf](https://www.rosatugores.com/wp-content/uploads/Adobe_Photoshop_CC_2021_231_Download.pdf)